# Lecture 05Views, Constraints

Friday, October 6, 2006

# Outline

- Data Definition Language (6.6)
- Views (6.7)
- Constraints (Chapter 7)

# Defining Views

Views are relations, except that they are not physically stored.

For presenting different information to different users

Employee(ssn, name, department, project, salary)

CREATE VIEW Developers AS SELECT name, project FROM Employee<br>WHEPE departmen WHERE department = "Development"

Payroll has access to Employee, others only to Developers

#### Example

 Purchase(customer, product, store)Product(pname, price)

> CREATE VIEW CustomerPrice AS<br>CREATE VIEW customer view SELECT x.customer, y.price FROM Purchase x, Product y<br>WHEDE x product = y ppomo WHERE  $x.product = y.pname$

CustomerPrice(customer, price) "virtual table"

Purchase(customer, product, store)Product(pname, price)

CustomerPrice(customer, price)

We can later use the view:

SELECT u.customer, v.store FROM CustomerPrice u, Purchase vWHERE  $u$ .customer = v.customer AND u.price  $> 100$ M CustomerPrice u, Purchase v<br>FRE u customer = v customer. A FROM

# What Happens When We Query a View ?

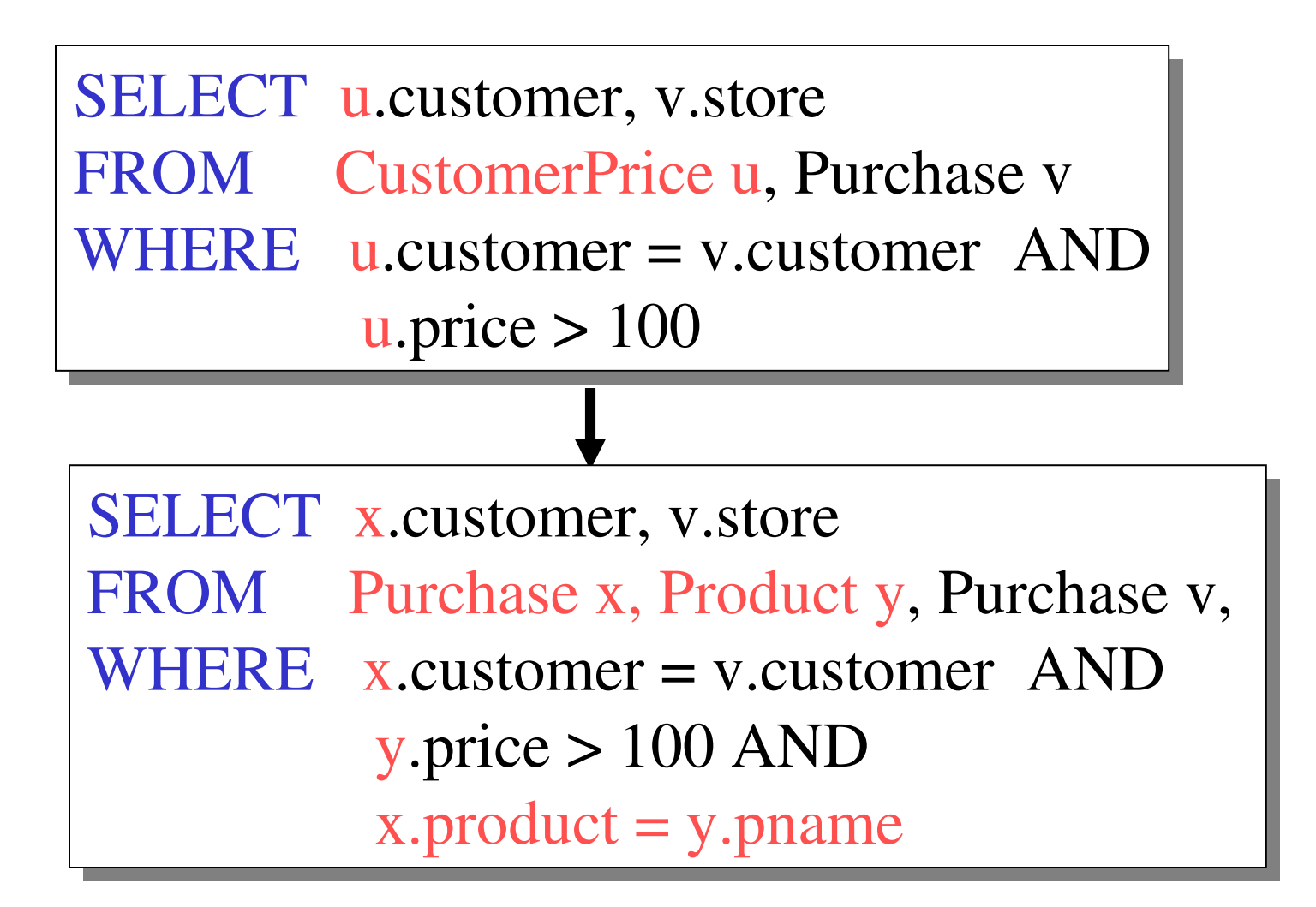

# Types of Views

- <u>Virtual</u> views:
	- Used in databases
	- Computed only on-demand slow at runtime
	- Always up to date
- Materialized views
	- Used in data warehouses
	- Pre-computed offline fast at runtime
	- May have stale data

#### CREATE VIEW Expensive-Product AS SELECT pname Product FROM Product WHERE price > 100FROM Product<br>WHERE price > 100 Updating Views: Part 1INSERT INTO Expensive-Product VALUES('Gizmo') INSERT INTO Product INTO Product VALUES('Gizmo', NULL) Purchase(customer, product, store)Product(pname, price)Updateableview

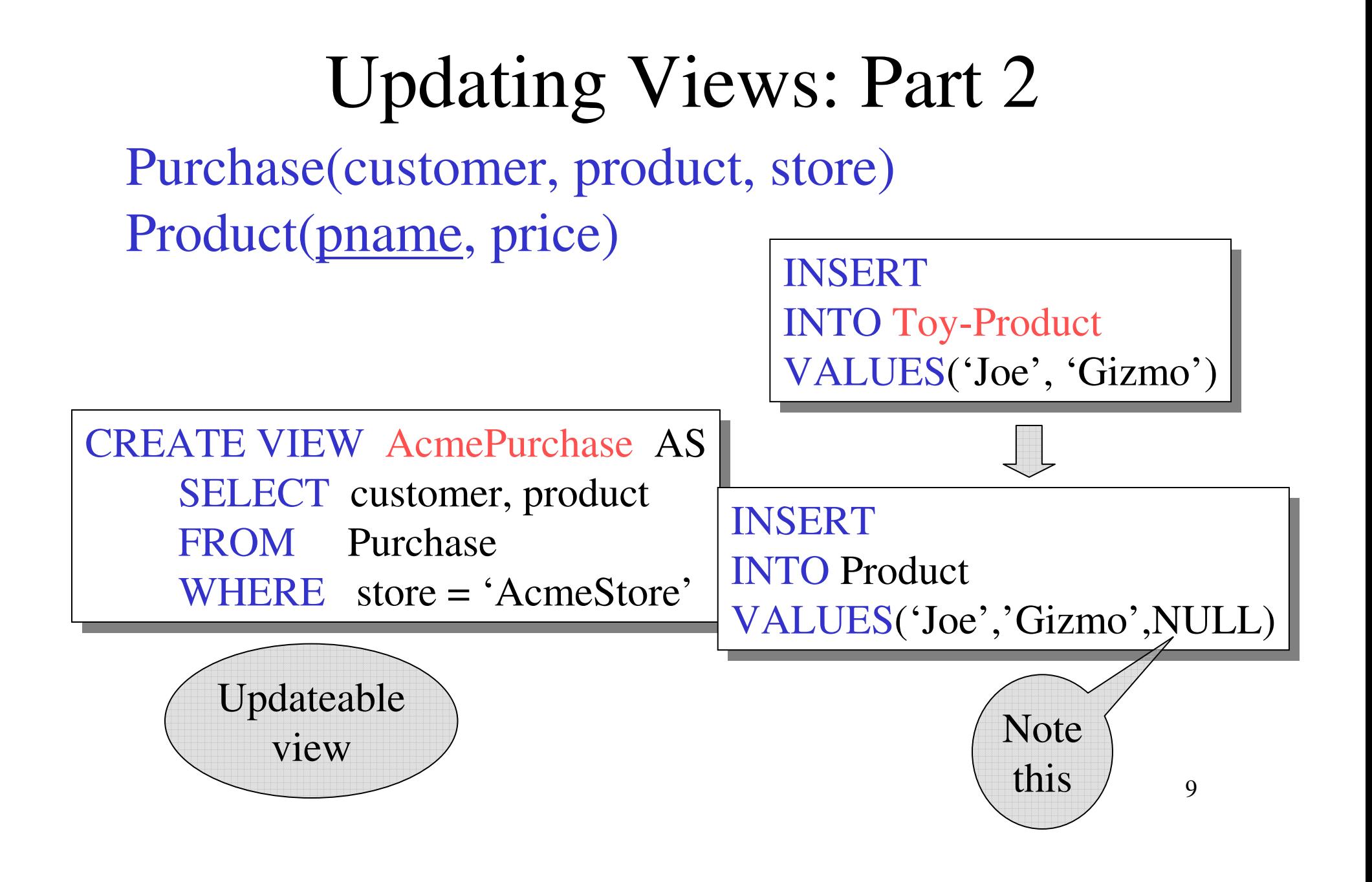

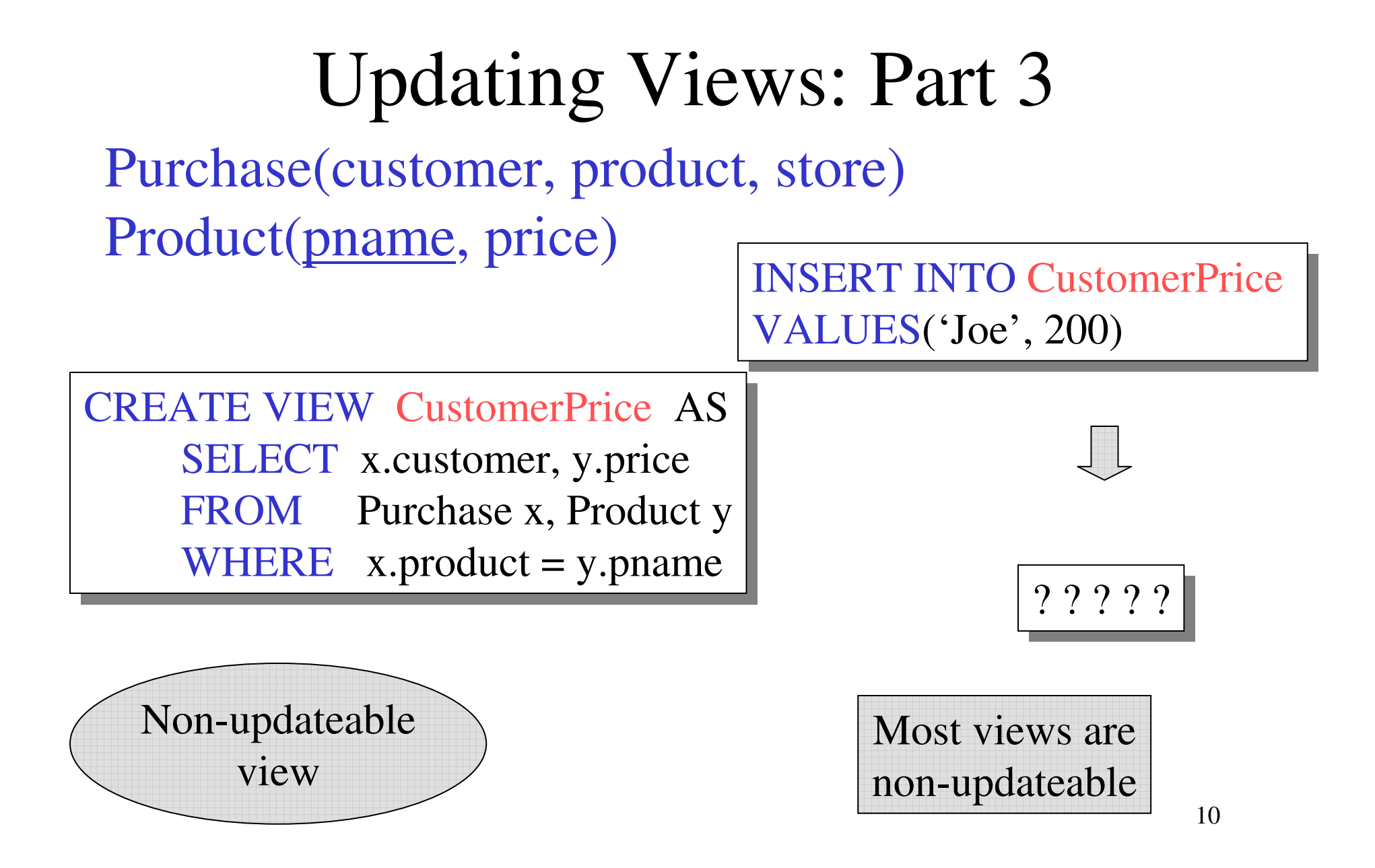

### Constraints in SQL

- A constraint = a property that we'd like our database to hold
- The system will enforce the constraint by taking some actions:
	- forbid an update
	- or perform compensating updates

### Constraints in SQL

Constraints in SQL:

- Keys, foreign keys
- $\bullet$ Attribute-level constraints
- •Tuple-level constraints
- $\bullet$ Global constraints: assertions

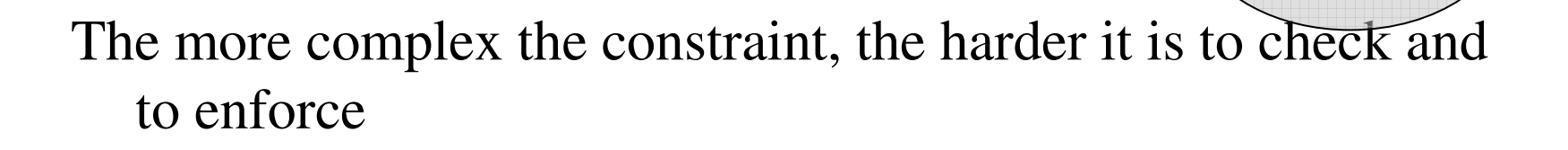

simplest

Most

complex

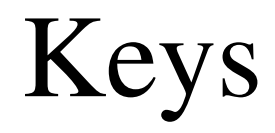

CREATE TABLE Product ( name CHAR(30) PRIMARY KEY, category VARCHAR(20))

OR:

Product(name, category)

CREATE TABLE Product ( name  $CHAR(30)$ , category VARCHAR(20)PRIMARY KEY (name))

#### Keys with Multiple Attributes

CREATE TABLE Product ( name CHAR(30), category VARCHAR(20), price INT, PRIMARY KEY (name, category))

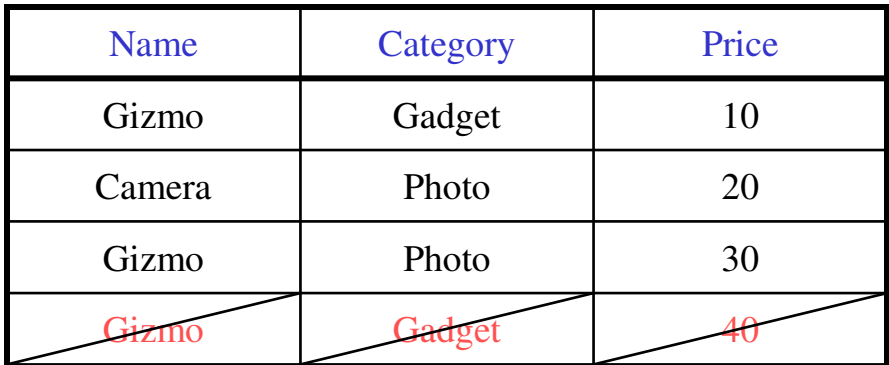

Product(name, category, price)

### Other Keys

CREATE TABLE Product ( productID CHAR(10), productID CHAR(10), name CHAR(30), category VARCHAR(20), price INT, PRIMARY KEY (productID), PRIMARY KEY (productID), UNIQUE (name, category))

There is at most one PRIMARY KEY;there can be many UNIQUE

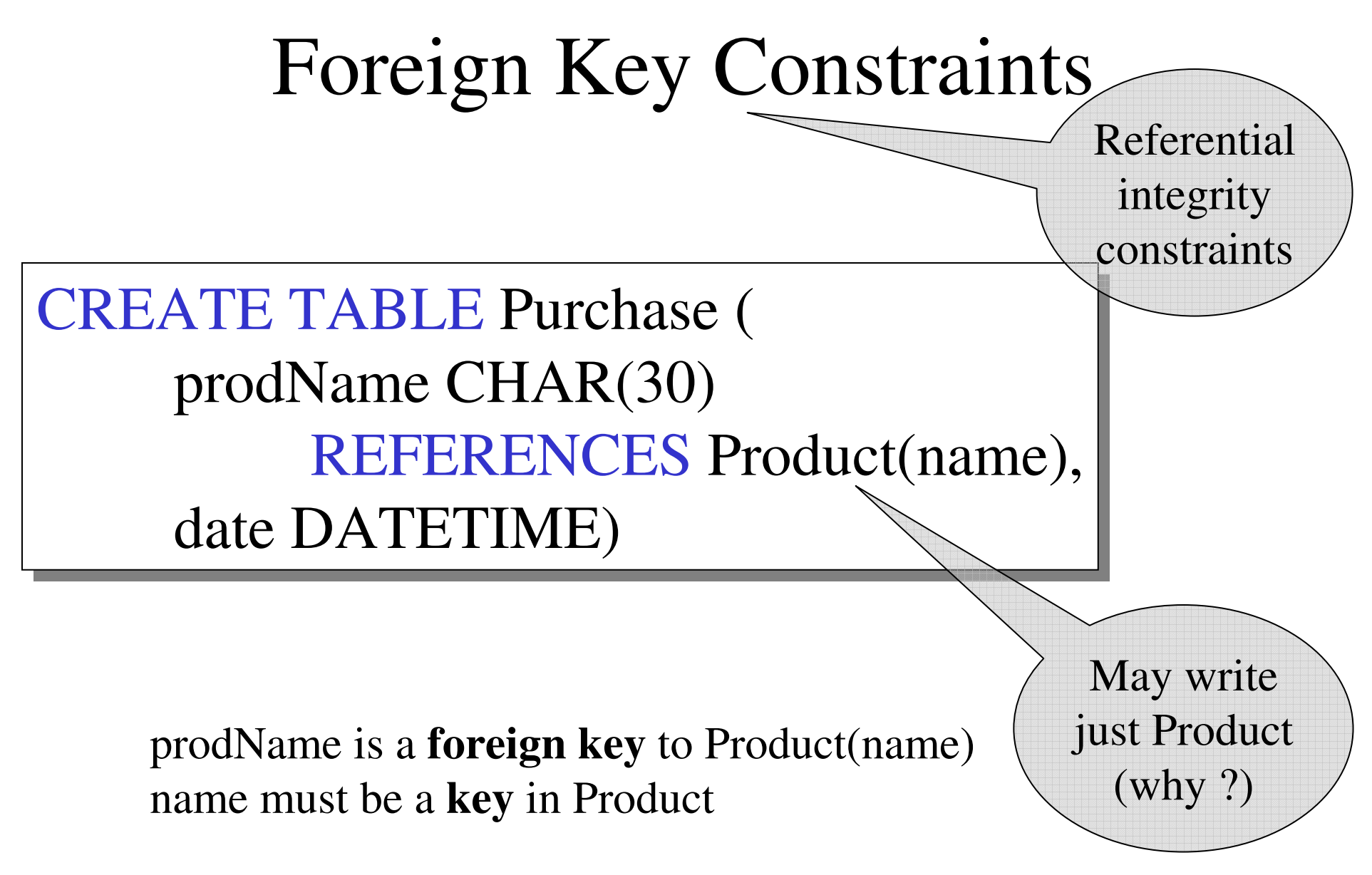

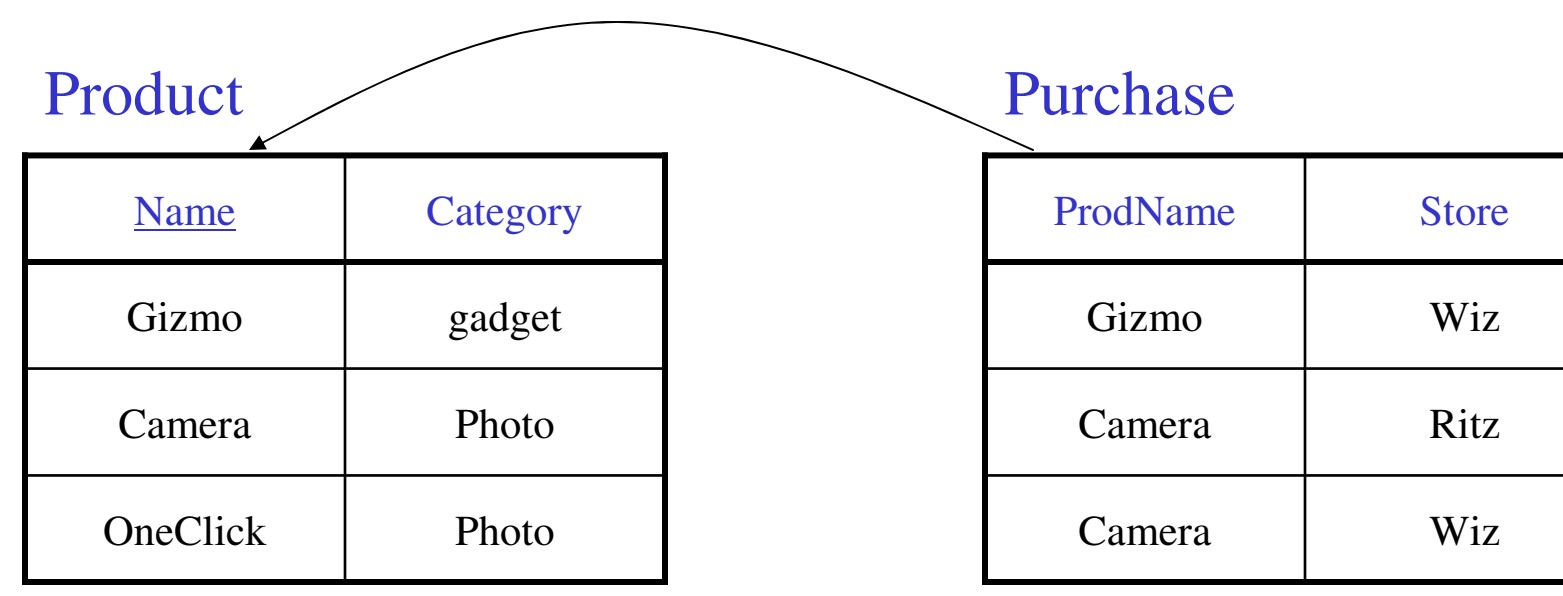

# Foreign Key Constraints

• OR

CREATE TABLE Purchase ( prodName CHAR(30), prodName CHAR(30), category VARCHAR(20), date DATETIME, FOREIGN KEY (prodName, category) REFERENCES Product(name, category) REFERENCES Product(name, category)

• (name, category) must be a PRIMARY KEY

# What happens during updates ?

Types of updates:

- In Purchase: insert/update
- In Product: delete/update

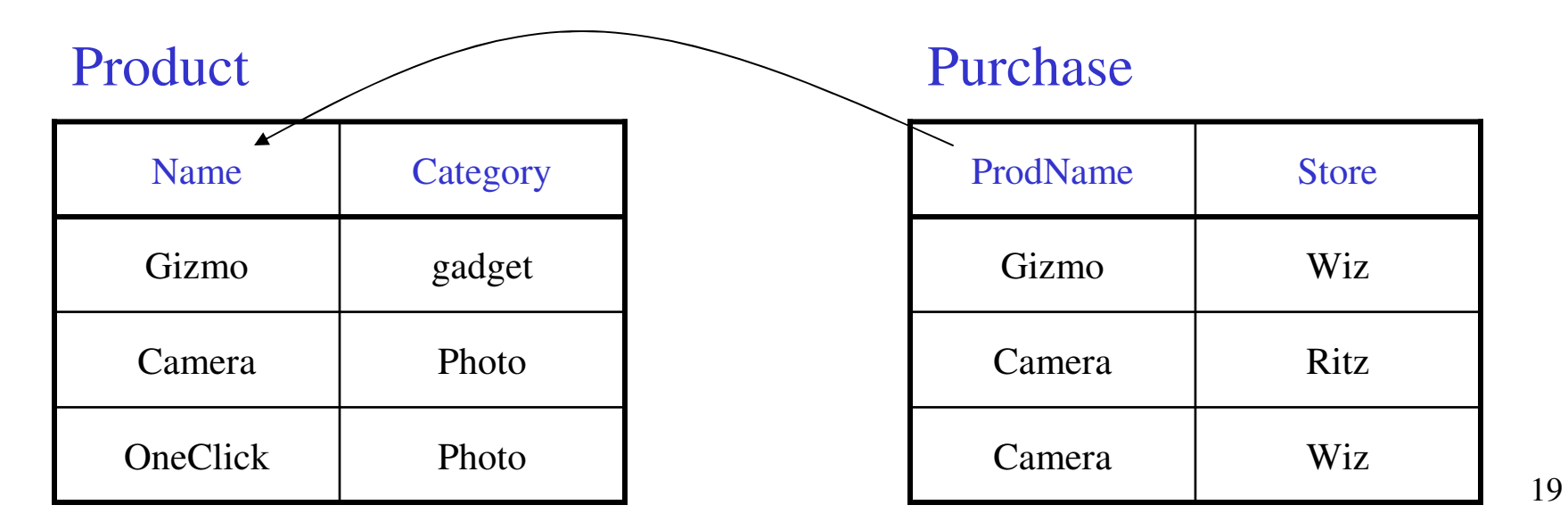

# What happens during updates ?

- SQL has three policies for maintaining referential integrity:
- <u>Reject</u> violating modifications (default)
- <u>Cascade</u>: after a delete/update do a delete/update
- <u>Set-null</u> set foreign-key field to NULL

#### READING ASSIGNEMNT: 7.1.5, 7.1.6

# Constraints on Attributes and Tuples

- Constraints on attributes:NOT NULL -- obvious meaning... CHECK condition -- any condition !
- Constraints on tuplesCHECK condition

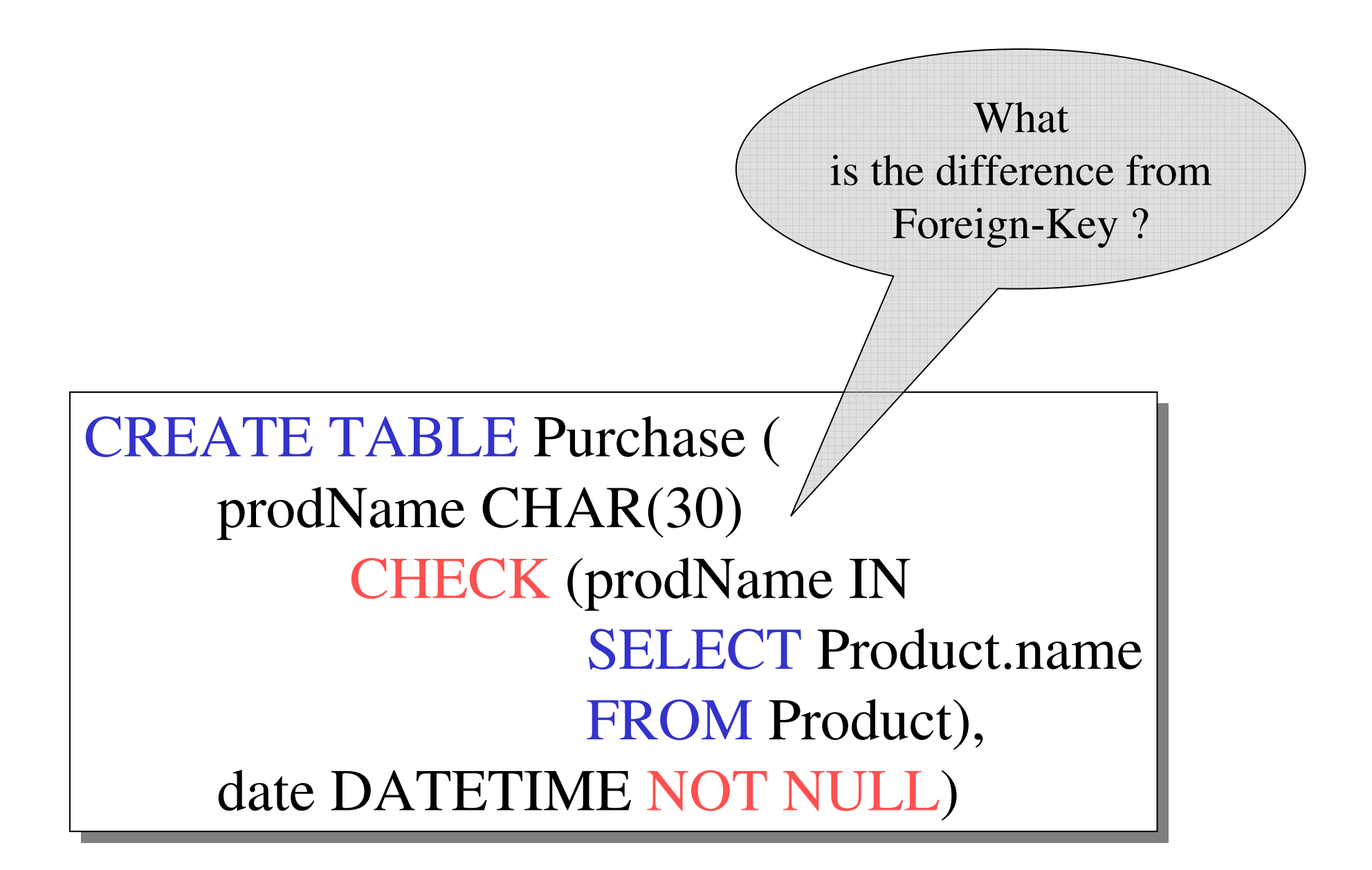

#### General Assertions

CREATE ASSERTION myAssert CHECK NOT EXISTS( SELECT Product.name SELECT Product.name FROM Product, Purchase WHERE Product.name  $=$  Purchase.prodName GROUP BY Product.name  $\text{HAVING count}$ <sup>(\*)</sup> > 200)

### Final Comments on Constraints

- Can give them names, and alter laterRead in the book !!!
- We need to understand exactly *when* they are checked
- We need to understand exactly *what* actions are taken if they fail